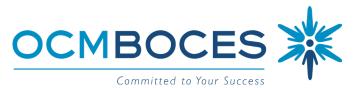

## CNYRIC/RODAX 2 CONFERENCE ROOM SET-UP FORM

| Today's Date:        | <u> Available Rooms - Rodax 2</u> | Chairs Only | Tables w/chairs |
|----------------------|-----------------------------------|-------------|-----------------|
| Month/Day/Year       | Ontario                           | 40          | 30              |
|                      | Erie                              | 40          | 30              |
| Day of the Week      | Ontario & Erie                    | 80          | 60              |
| Beginning Time       | Huron                             | n/a         | 10              |
| Ending Time          |                                   | I           |                 |
| # Expected to Attend |                                   |             |                 |

\*All weekend requests must be forwarded to Kristin Ryan in the Operations & Maintenance Building so coverage can be arranged.

| Title or Nature of Meeting                                                                 |               |  |  |
|--------------------------------------------------------------------------------------------|---------------|--|--|
| Name of BOCES Contact Person:                                                              | Extension:    |  |  |
| Specify Room Set-up                                                                        | Diagram       |  |  |
| Tables in a square                                                                         |               |  |  |
| Theater style (chairs only)                                                                |               |  |  |
| Classroom style (tables & chairs)                                                          |               |  |  |
| Other: draw diagram                                                                        |               |  |  |
| Open wall                                                                                  |               |  |  |
| Indicate equipment needed                                                                  |               |  |  |
| Podium Video Conferencing Ec                                                               | uipment Easel |  |  |
| Conference phone Smartboard                                                                | Laptop Cart   |  |  |
| Announcement board (what time does meeting begin?) Publish on web                          |               |  |  |
| Add software (provide on media to Helpdesk no later than one (1) week prior to conference) |               |  |  |

Conference rooms are equipped with a computer with internet access and LCD projector and white board. All other equipment and supplies such as easel paper, overheads, markers, pens, pencils, tape, shears, etc. must be provided by those using the room. There will be no tech support available on weekends.

RETURN THIS FORM TO: Ami Ineich: OCM BOCES, CNYRIC., PO Box 4866, Syracuse, NY 13221

If there is any change in the date or time of your meeting, or in the event of cancellation, please notify Ami Ineich at (315) 433-8300. If there is an emergency school closing the conference rooms MAY NOT be available. Please call ahead.

\_\_\_\_

*...*